## NCF – Node Capability File LDF – LIN Description File

Segédlet Összeállította: Tóth Csaba

Csak belső használatra!

Kézirat Budapest, 2021.

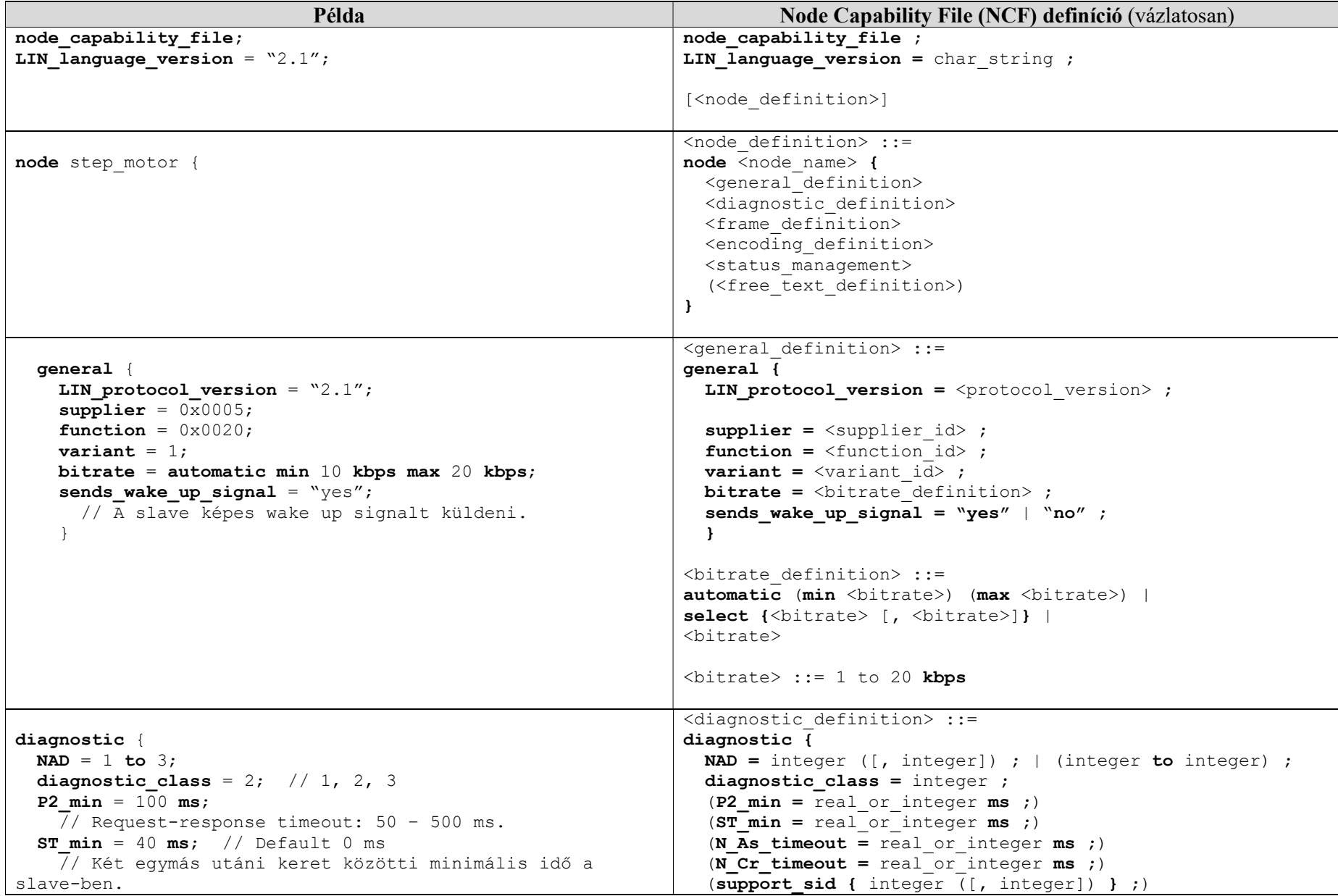

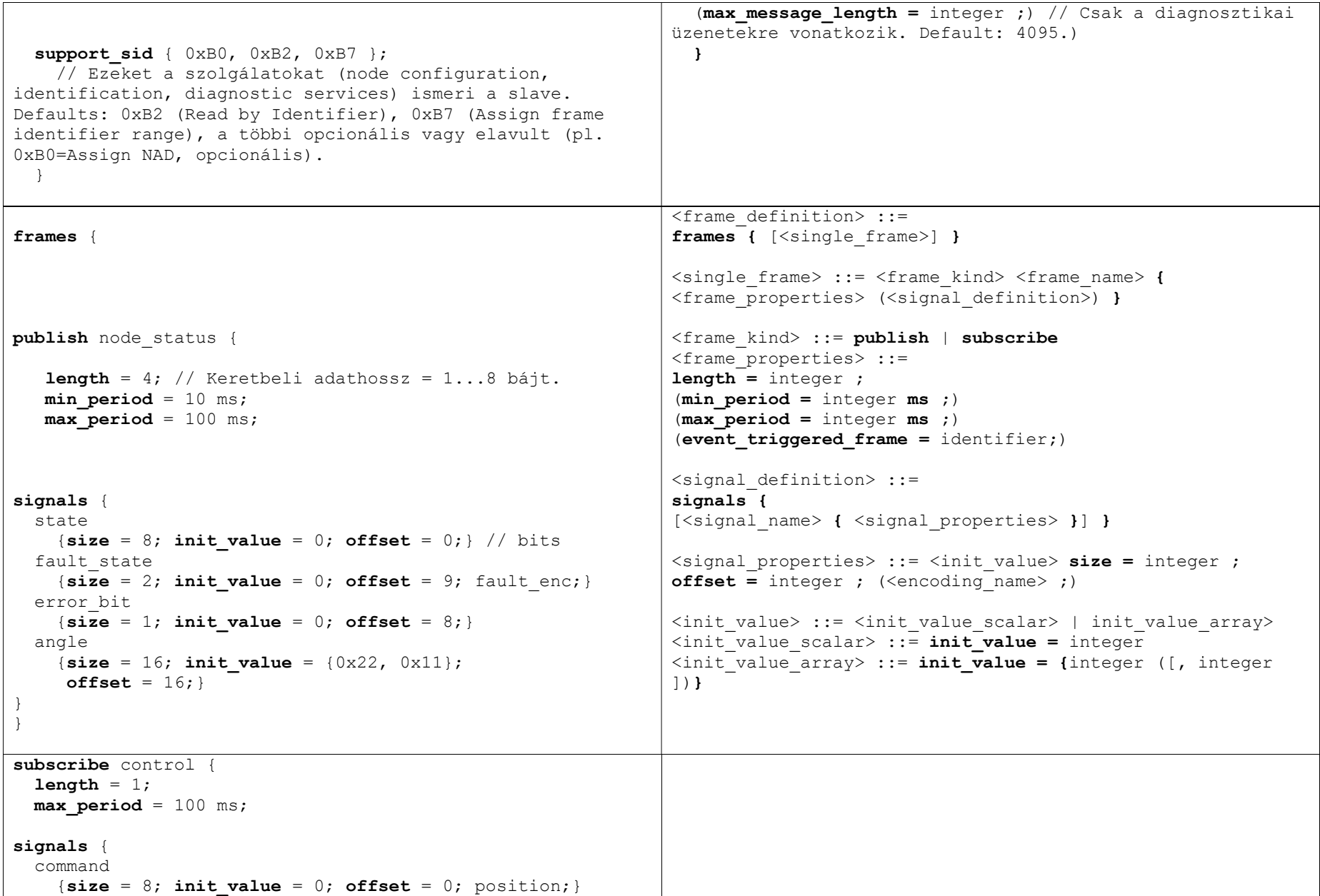

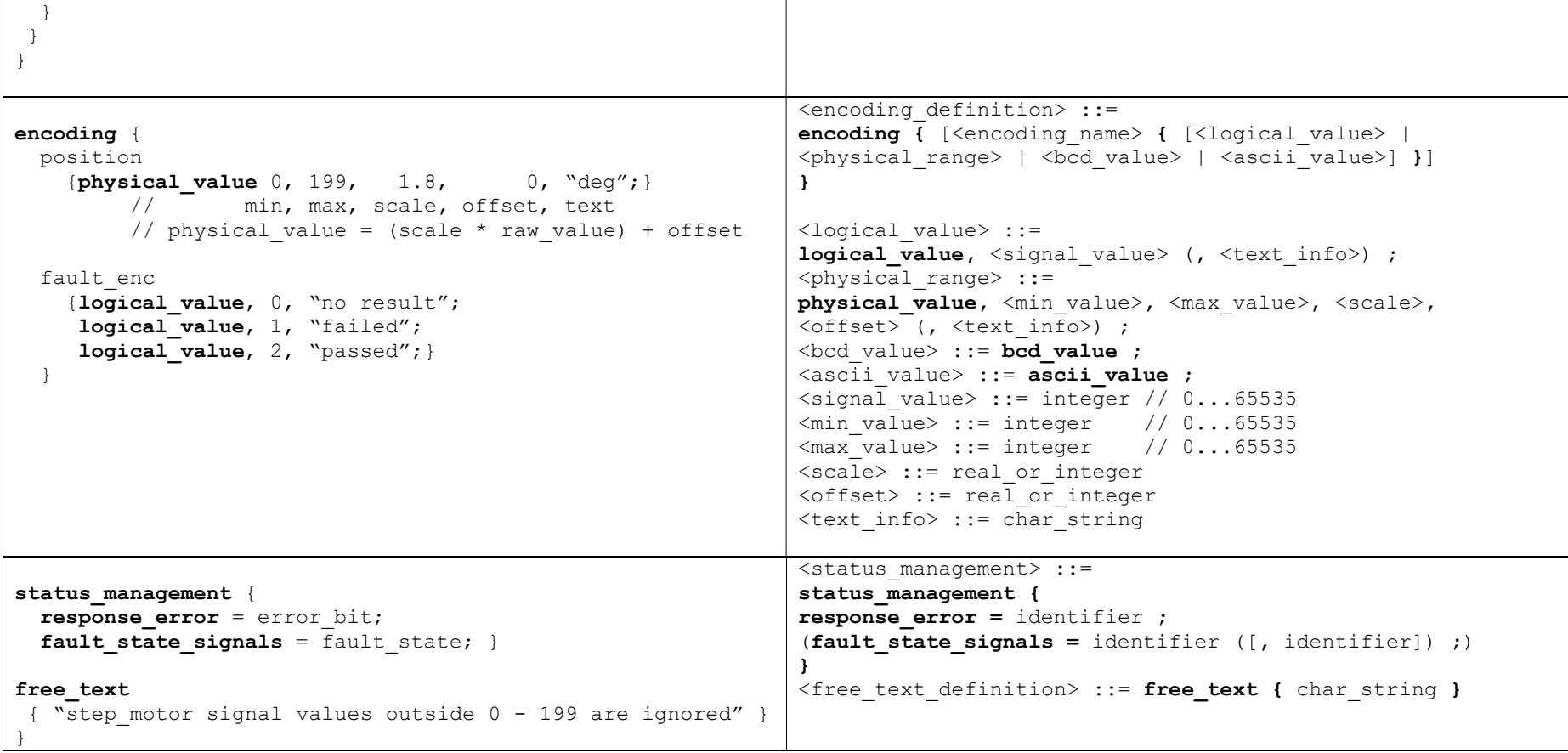

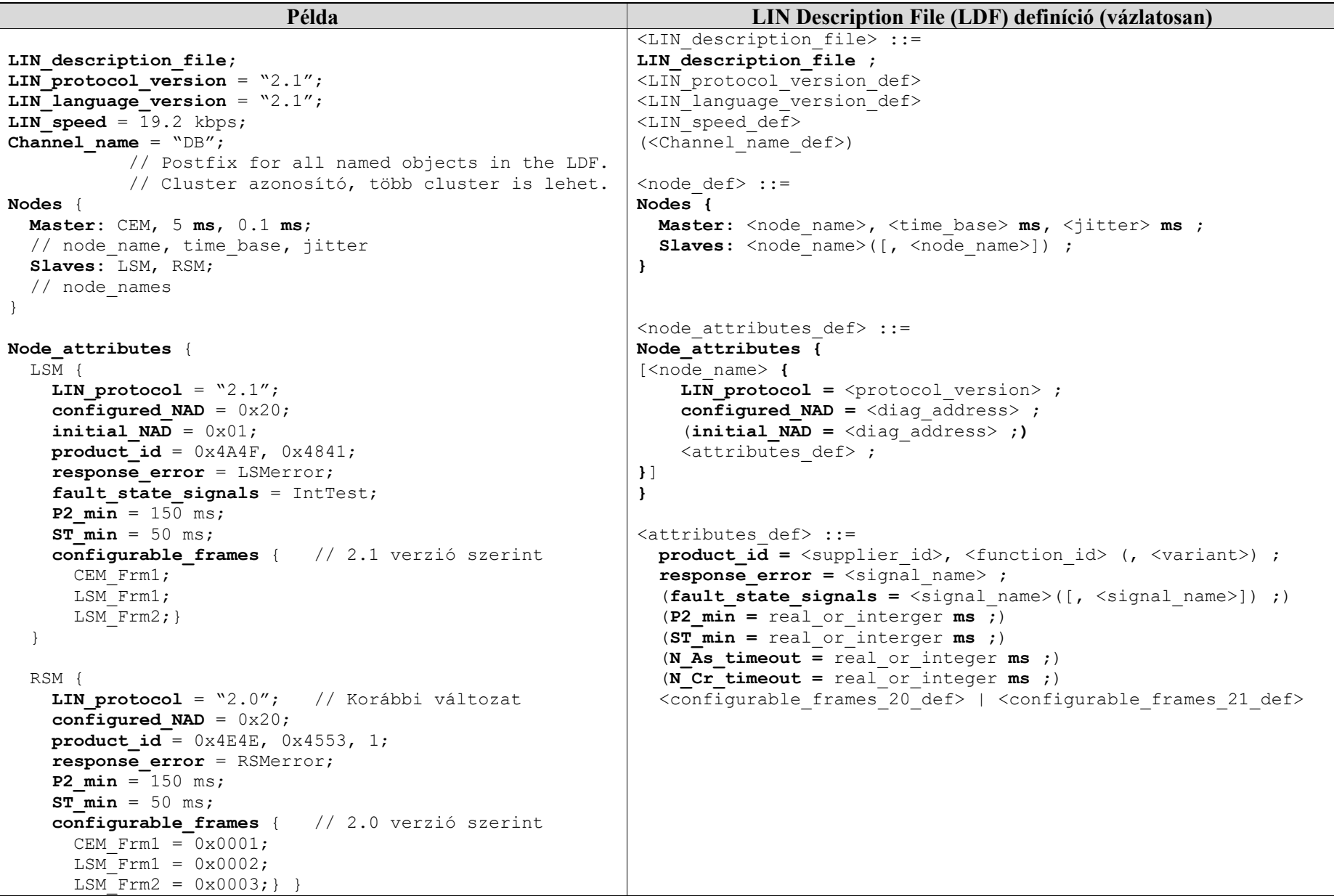

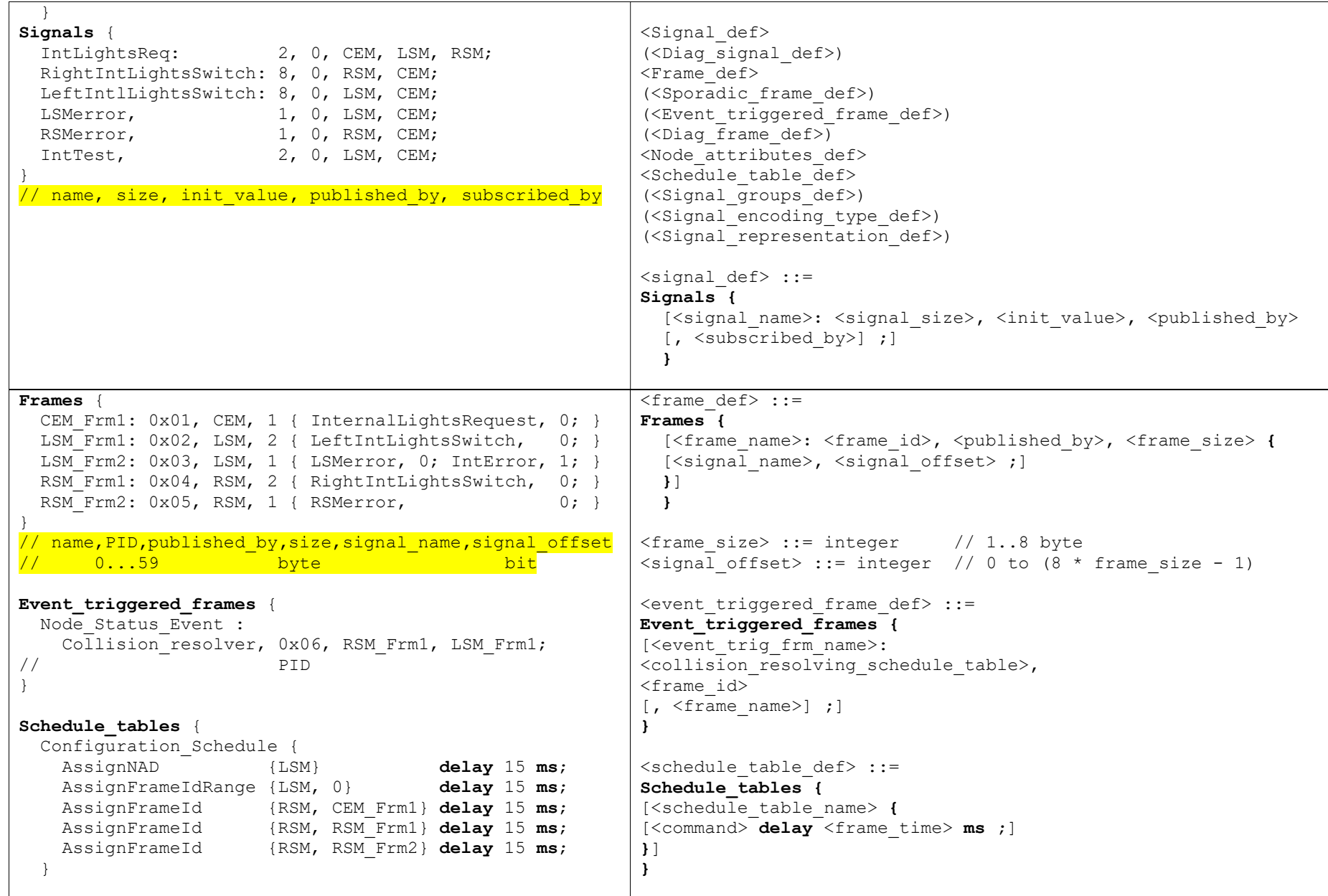

```
 Normal_Schedule { 
                       delay 15 ms;
   LSM Frm2 delay 15 ms;
   RSM Frm2 delay 15 ms;
   Node Status Event delay 10 ms;
  } 
 MRF schedule { MasterReq delay 10 ms; }
 SRF schedule { SlaveResp delay 10 ms; }
 Collision resolver
   { // Keep timing of other frames if collision 
   CEM Frm1 delay 15 ms;
   LSM Frm2 delay 15 ms;
   RSM Frm2 delay 15 ms;
   RSM Frm1 delay 10 ms; // Poll the RSM node
   CEM Frm1 delay 15 ms;
   LSM Frm2 delay 15 ms;
   RSM Frm2 delay 15 ms;
   LSM_Frm1 delay 10 ms; // Poll the LSM node
  } 
} 
Signal encoding types {
 Dig2Bit {
   logical value, 0, "off";
   logical value, 1, "on";
   logical value, 2, "error";
   logical value, 3, "void";
   } 
  ErrorEncoding { 
   logical value, 0, "OK";logical value, 1, "error";
  } 
  FaultStateEncoding { 
   logical value, 0, "No test result";
   logical value, 1, "failed";
   logical value, 2, "passed";
                                                            \leq signal encoding type def> ::=
                                                            Signal encoding types {
                                                             [<signal encoding type name> {
                                                             [<logical_value> | 
                                                            <physical_range> | 
                                                            \left\langle \text{bcd value} \right\rangle |
                                                            <ascii value>]
                                                            }] }
```

```
logical value, 3, "not used";
   } 
   LightEncoding { 
     logical_value, 0, "Off"; 
    physcial_value, 1, 254, 1, 100, "lux";logical_value, 255, "error";
  } 
} 
Signal_representation {<br>Dig2Bit: I
  Dig2Bit: InternalLightsRequest;<br>ErrorEncoding: RSMerror, LSMerror;
                           RSMerror, LSMerror;
  FaultStateEncoding: IntError;<br>LightEncoding: RightIntL:
                           RightIntLightsSwitch,
                            LefttIntLightsSwitch; 
}
```

```
 •
```